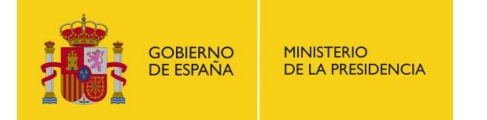

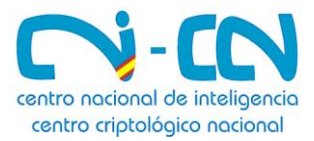

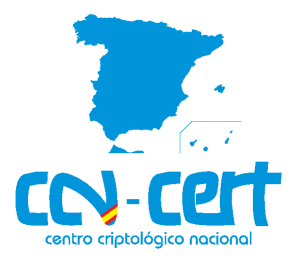

## **Publicada la Guía CCN-STIC 870A de aplicación para las Administraciones Públicas**

## **Implementación del ENS en Windows Server 2012 R2**

- **La guía proporciona plantillas de seguridad para la aplicación de medidas que garanticen dicha seguridad, en un escenario de implementación del Esquema Nacional de Seguridad y en servidores que tengan instalado Windows Server 2012 R2 bajo un entorno de dominio, en cualquiera de sus versiones.**
- **El documento forma parte del conjunto de normas desarrolladas por el Centro Criptológico Nacional para la implementación del ENS (CCN-STIC-800) y teniendo como objeto la protección de los servicios prestados a los ciudadanos y entre las diferentes administraciones.**

*Madrid, 4 de agosto de 2015.-* El Centro Criptológico Nacional (CCN) ha hecho pública su Guía **CCN-STIC 870A Implementación del** 

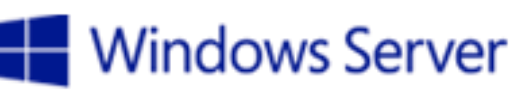

**ENS en Windows Server 2012 R2**. El propósito de este documento consiste en proporcionar plantillas de seguridad para la aplicación de medidas que garanticen dicha seguridad, en un escenario de implementación del Esquema Nacional de Seguridad y en servidores que tengan instalado Windows Server 2012 R2 bajo un entorno de dominio, en cualquiera de sus versiones.

*"Se incluye una guía paso a*  paso para *implantar establecer las configuraciones de seguridad en servidores Windows Server 20123 R2, de cada uno de los niveles de seguridad"* 

La guía se ha elaborado para proporcionar información específica con objeto de realizar una implementación del ENS en servidores Windows Server 2012 R2 y a través de una configuración de seguridad sólida. Se incluyen, además, operaciones básicas de administración para la aplicación de las mismas, así como una serie de recomendaciones para su uso

Descripción del ENS, de la naturaleza de las medidas y de las plantillas de seguridad, así como los mecanismos para la aplicación de configuraciónes y una guía paso a paso son algunos de los capítulos de este documento. Junto a ellos, una explicación de la implementación de cortafuegos con seguridad avanzada y una lista de comprobación

**4 de agosto de 2015**

www.ccn.cni.es [www.ccn-cert.cni.es](http://www.ccn-cert.cni.es/) www.oc.ccn.cni.es

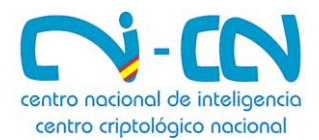

para verificar el grado de cumplimiento de un servidor con respecto a las condiciones de seguridad que se establecen en la guía.

## **Sobre CCN-CERT, CERT Gubernamental Nacional**

El CCN-CERT (www.ccn-cert.cni.es) es la Capacidad de Respuesta a Incidentes de Seguridad de la Información del Centro Criptológico Nacional, CCN (www.ccn.cni.es). Este servicio se creó en el año 2006 como el **CERT Gubernamental Nacional** español y sus funciones quedan recogidas en la Ley 11/2002 reguladora del Centro Nacional de Inteligencia, el RD 421/2004 de regulación del CCN y en el RD 3/2010, de 8 de enero, regulador del ENS.

De acuerdo a todas ellas, es competencia del CCN-CERT la gestión de ciberincidentes que afecten a **sistemas clasificados**, a sistemas de las **Administraciones Públicas** y de **empresas y organizaciones de interés estratégico** para el país. Su misión, por tanto, es contribuir a la mejora de la ciberseguridad española, siendo el centro de alerta y respuesta nacional que coopere y ayude a responder de forma rápida y eficiente a los ciberataques y a afrontar de forma activa las ciberamenazas.

## **MÁS INFORMACIÓN**

**CCN-CERT** [eventos@ccn-cert.cni.es](mailto:eventos@ccn-cert.cni.es) +34 670 29 20 05

**Síguenos en www.ccn-cert.cni.es/** @CCNCERT

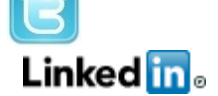

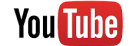

https://www.youtube.com/watch?v=5XxS9mZZfKs

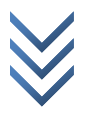